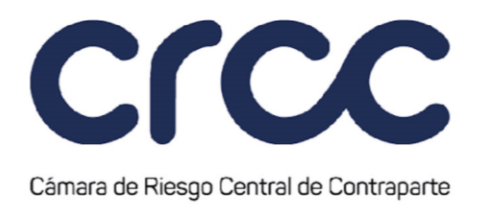

#### **ANEXO 9**

# **DECLARACIÓN DEL CUMPLIMIENTO DE LOS REQUISITOS TECNOLÓGICOS**

*(Este Anexo fue modificado mediante Circular No. 54 del 09 de diciembre de 2020, publicada en el Boletín Normativo No. 157 del 09 de diciembre de 2020, modificación que rige a partir del 10 de diciembre de 2020; mediante Circular No. 31 del 19 de septiembre de 2023, publicada en el Boletín Normativo No. 033 del 19 de septiembre de 2023, modificación que rige a partir del 19 de septiembre de 2023; y modificado mediante Circular No. 36 del 20 de octubre de 2023, publicada en el Boletín Normativo No. 038 del 20 de octubre de 2023, modificación que rige a partir del 23 de octubre de 2023.)*

**NOTA:** Se aclara que, de conformidad con los artículos 2.1.3. y 4.1.3. del Reglamento de Funcionamiento, en concordancia con los artículos 1.2.1.1. y 6.1.1.1. de la Circular Única de la Cámara, la entidad interesada en ser admitida como Miembro deberá diligenciar y adjuntar el presente anexo, salvo que se trate de una solicitud de admisión como Miembro Liquidador para participar exclusivamente en el Segmento de Divisas, caso en el cual únicamente se le exigirá diligenciar y adjuntar el presente anexo acreditando el cumplimiento de los requisitos establecidos en el numeral tres (3) del presente anexo.

El/La suscrito (a), \_\_\_\_\_\_\_\_\_\_\_\_\_\_\_\_\_\_\_\_\_\_\_\_\_, identificado (a) con la Cédula de Ciudadanía No. expedida en la ciudad de \_\_\_\_\_\_\_\_\_\_, obrando en nombre y representación de **ENECICITAT EN ENECICITAT EN EN ENERGIA DE LA ENFIRMADA DE LA ENFIRMADA DE LA ENFIRMADA DE LA ENFIRMADA DE LA E** con NIT. \_\_\_\_\_\_\_\_\_\_\_\_\_\_\_, en mi calidad de representante legal, certifico que la sociedad cumple con los siguientes requerimientos tecnológicos exigidos por la Cámara de Riesgo de Contraparte de Colombia S.A. – CRCC S.A. para la admisión de la sociedad como Miembro de la CRCC S.A., en los términos establecidos a continuación:

Infraestructura:

1. **REDES Y COMUNICACIONES.**

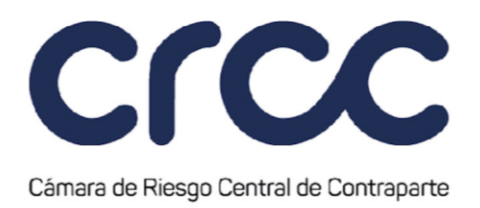

- Ha otorgado poder a la CRCC S.A. para la suscripción del Contrato de Prestación de servicio de Telecomunicaciones con la Unión Temporal Claro – CenturyLink.
- Ha suscrito un Anexo de Orden de Servicio (AOS) para la conexión con la CRCC de conformidad con el Contrato de Prestación de Servicio de Telecomunicaciones con la Unión Temporal Claro – CenturyLink.
- La configuración del canal redundante unión temporal Claro CenturyLink con el ancho de banda acorde al número de estaciones que tenga su entidad, bajo el estándar de 128 kbps por cada una, así:

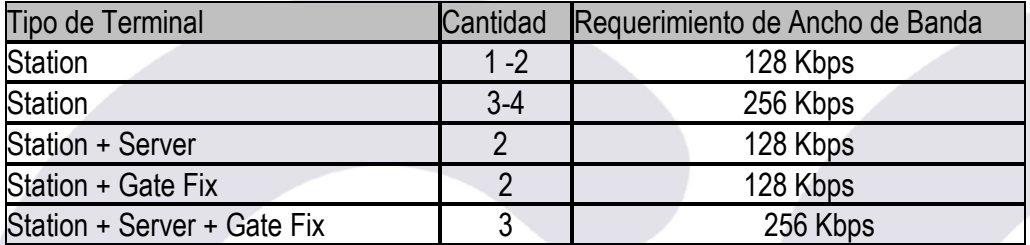

Nota: El ancho de banda

En lo que se refiere a la solicitud a la unión temporal se debe hacer indicando que el ancho de banda requerido debe ser configurado para conectarse a través del túnel cuyo destino es la cámara de riesgo central de contraparte.

## **2. REQUERIMIENTOS MÍNIMOS HARDWARE Y SOFTWARE BASE MIEMBRO**

#### **a. Hardware Terminal Station**

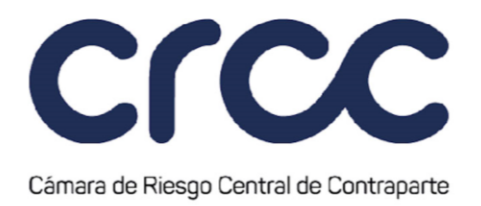

- Cada estación para la instalación y ejecución del software base para la operación de un miembro con la CRCC, denominado "Terminal Station", debe contar como mínimo con las siguientes características:

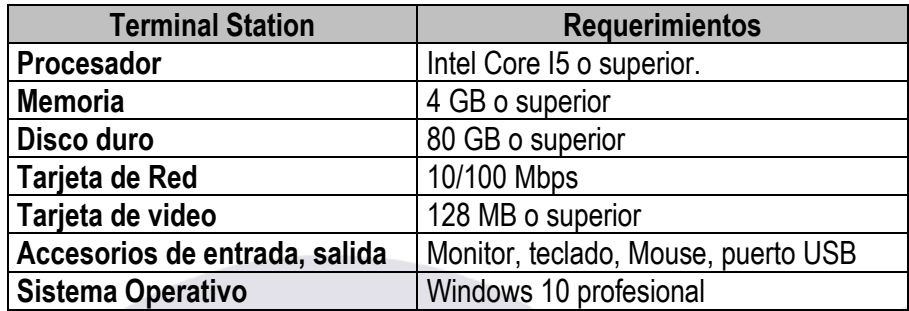

#### **b. Hardware Terminal Server**

- Cada estación para la instalación y ejecución del software denominado "Terminal Server", cuya función es la de ser repositorio de históricos debe contar como mínimo con las siguientes características:

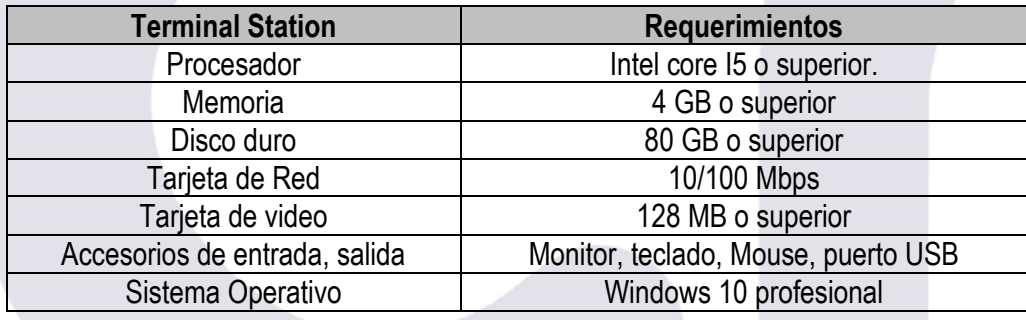

**c. Hardware Opcional: Depende de la estrategia y tecnología del miembro**

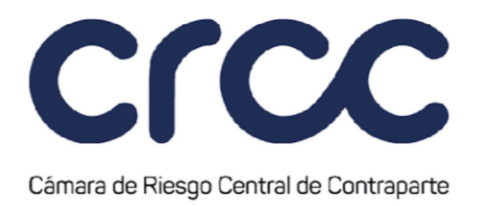

- Cada estación para la instalación y ejecución del cliente "Terminal Gate Fix", cuya función es intercambio de información basado en el protocolo FIX v4.4 entre el miembro y la CRCC, debe cumplir como mínimo con las siguientes características.

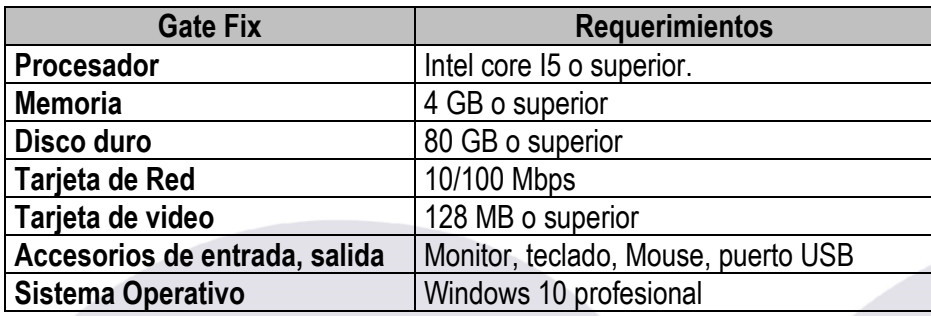

## **3. REQUERIMIENTOS TECNOLÓGICOS PARA LA CONEXIÓN AL PORTAL CRCC**

- **-** Para acceder al Portal CRCC, se requiere de una conexión a Internet y un navegador web. Así mismo, debe contar con un servicio de Internet de respaldo suministrado por un proveedor diferente.
- **-** Adicionalmente, debe realizar la inscripción de la(s) dirección(es) IP's con salida a Internet, garantizando el acceso solamente sobre IP´s públicas corporativas. Cada Miembro podrá registrar el equivalente a 30 direcciones IP´s públicas corporativas:

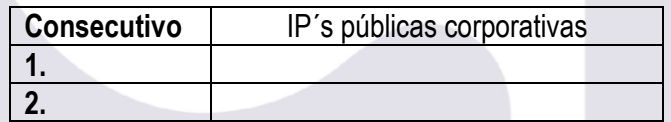

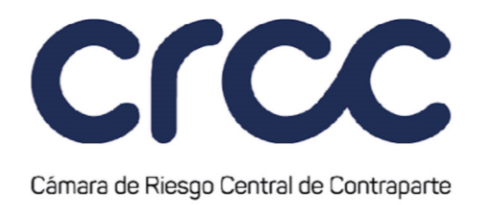

**Cordialmente,**

Representante Legal (Nombre y Cédula)

**\_\_\_\_\_\_\_\_\_\_\_\_\_\_\_\_\_\_\_\_\_\_\_\_\_\_\_\_\_\_\_\_\_\_\_\_\_\_\_\_\_\_\_**

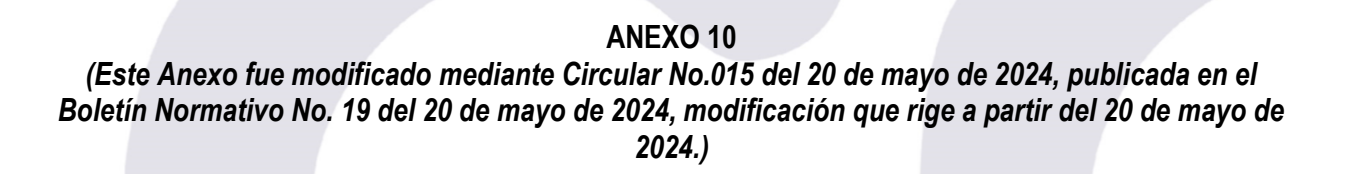

## **FORMATO DE SOLICITUD DE CREACIÓN Y MODIFICACIÓN DEL USUARIO ADMINISTRADOR**

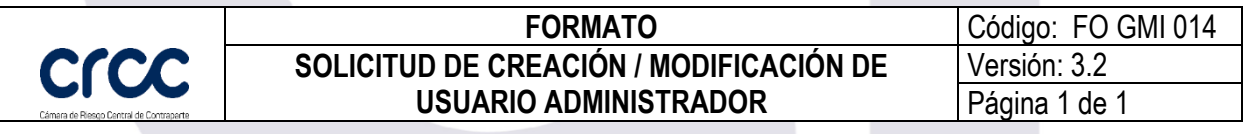